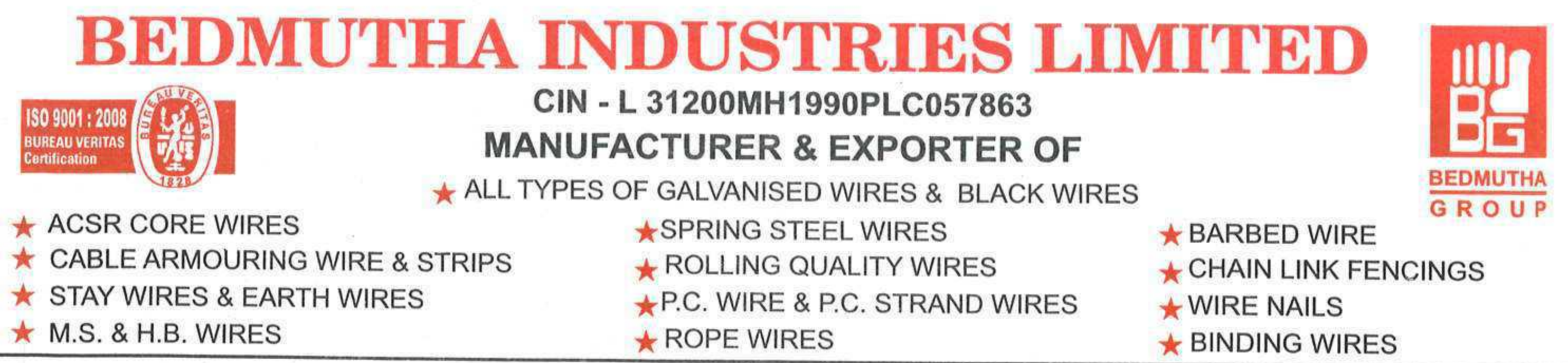

# Sub.: Notice of Book Closure for Annual General Meeting for the year 2015-16

Ref.: Symbol: BEDMUTHA; Scrip Code: 533270

Dear Sir/Madam,

This is to inform that the Register of Members and Share transfer Books of the Company will remain closed from Saturday, the 24<sup>th</sup> September, 2016 to Tuesday, 27<sup>th</sup> September, 2016 (both days inclusive) for the purpose of Annual General Meeting to be held on 27<sup>th</sup> September, 2016 at 11.00 A.M. at Hotel Saiways, F-4, Sinnar - Shirdi Road, STICE, Sinnar, Nashik - 422 103.

The company is providing electronic voting (e-voting) facility to the members through electronic voting platform of Central Depository Services India Limited on all resolutions as set out in the notice of AGM to those members, who are holding shares either in physical or in electronic form as on the cutoff date i.e. Wednesday, 21st September, 2016. The remote e-voting will commence on Saturday, 24th September, 2016 at 9.00 a.m. and ends on Monday, 26th September, 2016 at 5.00 p.m.

Further, please find enclosed newspaper advertisement of notice of the Annual General Meeting for your record.

Kindly take note of the same.

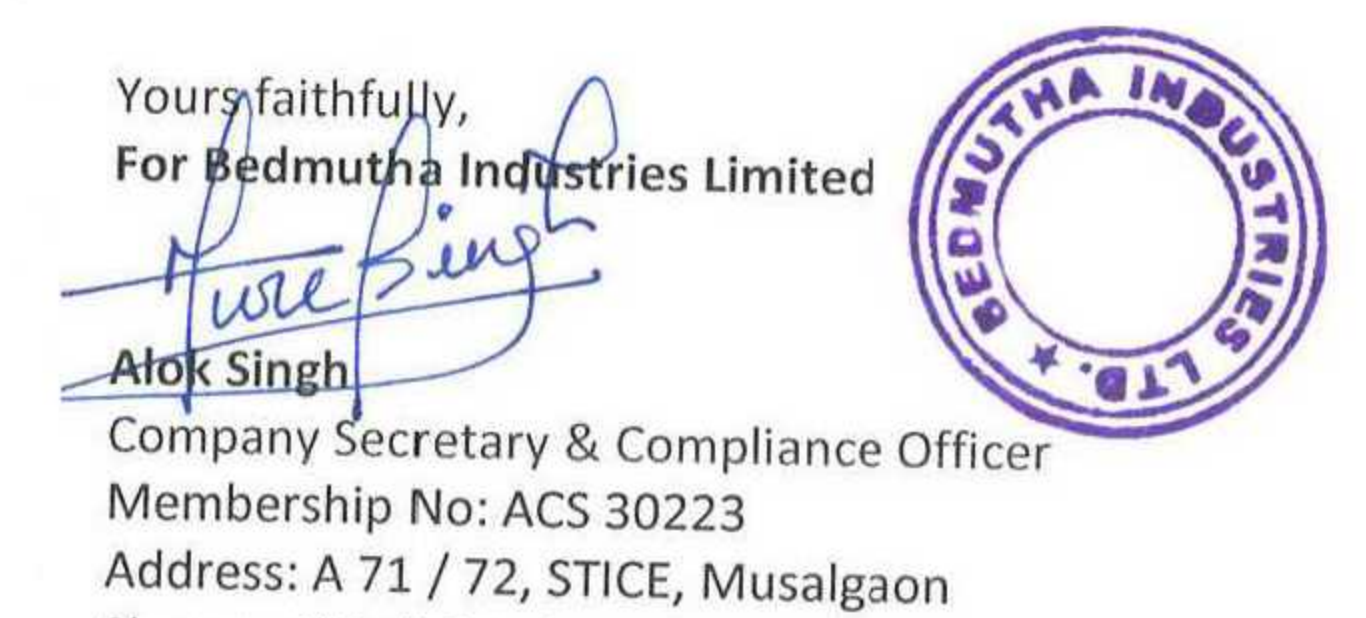

Sinnar - Shirdi Road, Sinnar, Nashik - 422103

**Encl: Newspaper Advertisement** 

Regd. Office: Plot No. A-31 to 35 & 57, Sinnar-Shirdi Road, STICE, Musalgaon, Sinnar, Dist. Nashik Ph. 02551-240320, 240481, Fax - 240482 Corporate Office: B-301/302, Sai Classic, Off. Palm Acres, Gavanpada Mulund (E) Mumbai. Ph.: (022) 21634422, 21637674/75, Fax: 022-21631667 Works: Plant-1, Plot No. A-31 to 35 & 57, Sinnar-Shirdi Road, STICE, Musalgaon, Sinnar, Dist. Nashik Ph.: 02551-240069, Fax-240482 Plant-2, Plot No. A-70,71,72, Sinnar-Shirdi Road, STICE, Musalgaon, Sinnar, Dist. Nashik Ph.: 02551-240420, Fax-240482 Plant-3, Plot No. B-113, Sinnar-Shirdi Road, STICE, Musalgaon, Sinnar, Dist. Nashik Ph.: 02551-240367, Fax-240482 Plant-4, Plot No. B-140, Sinnar-Shirdi Road, STICE, Musalgaon, Sinnar, Dist. Nashik Ph.: 02551-240068, Fax-240482 Plant-6, Plot No.E-1, MIDC Nardana, Phase-II, Waghadi-Khurd, Tal-Shindkheda, Dist-Dhule Ph.: 02562-262625 E-mail Sinnar:- bwcl.sales@bedmutha.com Mumbai :- bedmuthawires@rediffmail.com Web.:-www.bedmutha.com

नवशोक्त मुंबई, रविवार, ४ सप्टेंबर २०१६

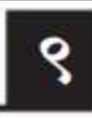

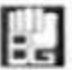

### बेडमुथा इंडस्ट्रीज लिमिटेड

सीआयएन: एल३१२००एमएच१९९०पीएलसी०५७८६३ नॉंदणी कार्यालय : ए–३२, स्टाईस, मुसळगाव, एमअायडीसी, सिन्नर, नाशिक–४२२ १०३. दुक्रः ०२५५१-२४०३२०, फॅक्स क्रः : ०२५५१-२४०४८२ ई-मेल: cs@bedmutha.com वेबसाईंट: www.bedmutha.com

#### सूचना

याद्वारे सूचना देण्यात येते की, वार्षिक अहवालासह एकत्रितपणे त्यांच्या नोंदणीकृत पत्त्यांवर टपाल– ाने किंवा त्यांनी दिलेल्या ई-मेल आयडीज वर सर्व सभासदांना पाठवलेल्या एजीएमच्या सूचनेत दिलेले कामकाज करण्यासाठी बेडमुभा इंडस्ट्रीज लिमिटेड (''कंपनी'') ची संव्वासावी वार्षिक सर्वसाधारण सभा (''एजीएम'') मंगळवार, २७ सप्टेंबर, २०१६ रोजी हॉटेल साईवेज, एफ~४, सिन्नर–शिडीं रोड, स्टाईस, सिन्नर, नाशिक–४२२१०३ येथे स. ११.०० वा. होणार आहे. त्याचीच एक प्रत कंपनीची वेबसाईट www.bedmutha.com वर आणि सेंट्रल डिपॉझिटरी सर्व्हिसेस (इंडिया) लिमिटेड (सीडीएसएल) ची वेबसाईट http://www.evotingindia.co.in वर उपलब्ध आहे.

बुक क्लोजर : कंपनी अधिनियम, २०१३ चे कलम ९१ आणि असलेल्या अन्य प्रयोज्य तरतुदी व सेबी (लिस्टिंग ऑब्लिमेशन्स अंगड डिस्क्लोजर रिक्वायरमेंटस) रेम्युलेशन्स, २०१५ चे रेम्युलेशन ४२ ला अनसुरून, वार्षिक सर्वसाधारण सभे (एजीएम)च्या कारणास्तव कंपनीच्या सभासदांची नोंदवही आणि भाग हस्तांतरण पुस्तके गुरुवार, २२ सप्टेंबर, २०१६ पासून मंगळवार, २७ सप्टेंबर, २०१६ पर्यंत (दोन्ही दिवस धरून) बंद राहतील.

कंपनी अधिनियम, २०१३ चे कलम १०८ सहवाचता कंपन्यांचे (व्यवस्थापन आणि प्रशासन) नियम, २०१४ च्या नियम २० ला अनुसरून कंपनीला तिच्या सभासदांना इलेक्ट्रॉनिक माध्यमातून एजीएम मध्ये त्यांचा मताधिकार वापरण्याची सुविधा पुरवताना आनंद होत आहे व सीडीएसएलने पुरवलेल्या ई-व्होटिंग सेवेमार्फत सूचनेत मांडलेल्या सर्व ठरावांवर कामकाज करता येईल. सभासदांचे मताधिकार बुधवार, २१ सप्टेंबर, २०१६ ह्या कट–ऑफ डेट रोजी त्यांनी धारण केलेल्या समभागांच्या प्रमाणांत असतील.

ई-व्होटिंग कालाक्घी शनिवार, २४ सप्टेंबर, २०१६ रोजी स. ९.०० वा. सुरू होईल आणि सोमवार, २६ सप्टेंबर, २०१६ रोजी सं. ५.०० वा. संपेल. त्यानंतर मतदानासाठी ई-व्होटिंग मॉड्युल निष्क्रिय करण्यांत येईल. एकदा का सभासदाने मत दिले की, त्यानंतर त्याला ते बदलता येणार नाही. ज्या सभासदांकडे ई-व्होटिंग सुविधा नाही ते मतदानासाठी मतपत्रिका वापरू शकतात ज्या लिंक https://www.evotingindia.co.in किंवा www.bedmutha.com वरून डाऊनलोड करता बेतील किंवा नकल मतपत्रिका मे. युनिवर्ह्सल कॅपिटल सिक्युरिटीज प्रायव्हेट लिमिडेट, रजिस्टार अँण्ड शेअर टान्स्फर एजंट कडून मिळू शकतील..

ज्या सभासदांला वार्षिक सर्वसाधारण सभेत व्यक्तीश: किंवा प्रतिपत्री मार्फत हजर होणे शक्य झाले नाही ते केवळ एकाच प्रकारे मतदान करू शकतात म्हणजेच, एकतर ई-व्होटिंगने किंवा गुप्त मतदानाने, जर एखाद्या सभासदाने दोन्ही प्रकारे मत दिले तर ई~व्होटिंगद्वारे केलेले मतदान ग्राह्य धरले जाईल आणि गुप्त मतदान अवैध मानले जाईल. ई-व्होटिंगशी संबंधित कोणत्याही चौकशीच्या बाबतीत, सभासद http://www.evotingindia.co.in च्या डाऊनलोड सेक्शन येथे उपलब्ध सभासदांसाठी फ्रिक्वेंटली आस्कड कवेश्चन्स (एफएक्यूज) आणि सभासदांसाठी ई-व्होटिंग युजर मॅन्युअल चा संदर्भ घेऊ शकतात किंवा helpdesk.evoting@cdslindia.com ला ई-मेल लिह शकतात.

> बेडमुथा इंडस्ट्रीज लिमिटेड साठी सही आलोक सिंग कंपनी सेक्रेटरी एसीएस मॅबरशिप नं. : ३०२२३

ठिकाण : सिन्नर, नाशिक दिनांक: ०४.०९.२०१६ टीप :

१. वार्षिक सर्वसाधारण सभेत हजर राह्न मत देण्यास हक्रदार असलेला एखादा सभासद त्याच्या स्वतःच्या/तिच्या स्वतःच्या ऐवजी हजर राहन मत देऊन शकणाऱ्या एका प्रतिपत्रीची नेमणूक करण्यास देखील हक्कदार असेल आणि प्रतिपत्रीने कंपनीचा सभासद असण्याची आवश्यकता नाही. प्रतिप्रत्री, वैध आणि प्रभावी ठरण्यासाठी, कंपनीच्या नोंदणीकृत/कॉर्पोरेट कार्यालयात वार्षिक सर्वसाधारण सभेच्या सुरू होण्यापूर्वी किमान अङ्रेचाळीस (४८) तास अगोदर पोहोचले पाहिजेत.

२. कंपन्यांचे (व्यवस्थापन आणि प्रशासन) नियम, २०१४ च्या नियम १९ सह वाचता कंपनी अधिनियम, २०१३ च्या कलम १०५ (१) ला अनुसरून एखादी व्यक्ती ५० (पन्नास) पेक्षा जास्त नसलेल्या जे मताधिकार धारण करणाऱ्या, कंपनीच्या एकूण भाग भांडवलाच्या १०(दहा) टक्क्यांपेक्षा जास्त एकूण भागधारणा करत नाहीत अशा सभासदांच्यावतीने प्रतिपत्री म्हणून कृती करू शकतात. मताधिकार धारण करणाऱ्या कंपनीच्या एकूण भाग भांडवलाच्या १०(दहा) टक्क्यांपेक्षा जास्त धारण करणाऱ्या एखाद्य सभासदाच्या बाबतीत असा एखादा सभासद प्रतिपत्री म्हणून एकाच व्याक्तीला नियुक्त करू शकतो. जो अन्य कोणत्याही व्यक्ती किंवा भागधारकांसाठी प्रतिपत्री म्हणून कृती शकत नाही.

## **BEDMUTHA INDUSTRIES LIMITED**

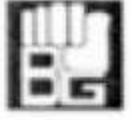

CIN: L31200MH1990PLC057863 Regd. Off.: A-32, STICE, MUSALGAON MIDC, SINNAR, NASHIK-422 103

Tel. No.: 02551 - 240320, Fax No.: 02551 - 240482 E-mail: cs@bedmutha.com Website: www.bedmutha.com

## **NOTICE**

Notice is hereby given that the Twenty Sixth Annual General Meeting ("AGM") of the of Bedmutha Industries Limited ('the Company') will be held on Tuesday, 27th September, 2016 at Hotel Saiways, F-4, Sinnar-Shirdi Road, STICE, Sinnar, Nashik-422 103 at 11.00 A.M. to transact the business as mentioned in the Notice of AGM which has been posted to all Members at their Registered Addresses or to the email IDs provided by them, together with the Annual Report. A copy of the same is made available on the website of the Company www.bedmutha.com and on the website of Central Depository Services (India) Limited (CDSL) http://www.evotingindia.co.in.

BOOK CLOSURE: Pursuant to Section 91 and other applicable provisions, if any, of the Companies Act, 2013 and Regulation 42 of the SEBI (Listing Obligations and Disclosure Requirements) Regulations, 2015 that the Register of Members and the Share Transfer Books of the Company will remain closed from Thursday, September 22, 2016 to Tuesday, September 27, 2016 (both days inclusive) for the purpose of Annual General Meeting (AGM).

Pursuant to Section 108 of the Companies Act, 2013 read with Rule 20 of the Companies (Management and Administration) Rules, 2014, the Company is pleased to provide its members with the facility to exercise their right to vote at the AGM by electronic means and the business may be transacted through e-voting services provided by CDSL, on all resolutions set forth in the Notice. The voting rights of Members shall be in proportion to the shares held by them, as on the cut-off date i.e. Wednesday, 21st September, 2016.

The e-voting period commences on Saturday, September 24, 2016 at 9.00 a.m. and ends on Monday, September 26, 2016 at 05.00 p.m. The e-voting module shall be disabled for voting thereafter. Once a vote is cast by the Member, he shall not be allowed to change it subsequently.

Members who do not have e-voting facility can use Ballot Form for voting at the meeting which can be downloaded from the link: https://www.evotingindia.co.in or www.bedmutha.com or seek duplicate Ballot Form from M/s. Universal Capital Securities Private Limited, Registrar & Share Transfer Agent.

A member, who is not able to participate in the Annual General Meeting personally or through proxy, can opt for only one mode of voting i.e., either through e-voting or by Ballot. If a member casts votes by both modes, then voting done through e-voting shall prevail and Ballot shall be treated as invalid.

In case of any queries pertaining to e-voting, members may refer to the Frequently Asked Questions (FAQs) for members and e-voting user manual for members available at the Downloads section of http://www.evotingindia.co.in or write an e-mail to helpdesk.evoting@cdslindia.com.

For Bedmutha Industries Limited Sd/-**Alok Singh Company Secretary** ACS Membership No.: 30223

Place: Sinnar, Nashik Date: 04.09.2016

NOTE:

- A MEMBER ENTITLED TO ATTEND AND VOTE AT THE ANNU-1. AL GENERAL MEETING IS ENTITLED TO APPOINT A PROXY TO ATTEND AND VOTE, INSTEAD OF HIMSELF/HERSELF AND THE PROXY NEED NOT BE A MEMBER OF THE COMPANY. PROXIES, IN ORDER TO BE VALID AND EFFECTIVE, MUST BE DELIVERED AT THE REGISTERED/CORPORATE OFFICE OF THE COMPANY NOT LATER THAN FORTY-EIGHT (48) HOURS BEFORE THE COMMENCEMENT OF THE ANNUAL GENERAL **MEETING.**
- $2.$ Pursuant to Section 105(1) of the Companies Act, 2013, read with Rule 19 of the Companies (Management and Administration) Rules, 2014, a person can act as proxy on behalf of Members not exceeding 50 (fifty) in number and holding in aggregate not more than 10 (Ten) per cent of the total share capital of the Company carrying voting rights. In the case of a Member holding more than 10 (ten) per cent of the total share capital of the Company carrying voting rights, such a Member may appoint a single person as proxy, who however shall not act as proxy for any other person or shareholder.